A new Telemetry System for the Automatic Geophysical Observatories using Iridium SBD Messaging

> Bob MelvilleNew Jersey Institute of **Technology**

## The AGOs

- 5 remote sites on the high plateau
- Run year-round
- Wind and solar power
- Iridium comms for data transfer (appx 20 MB/day)
- Need a separate telemetry channel

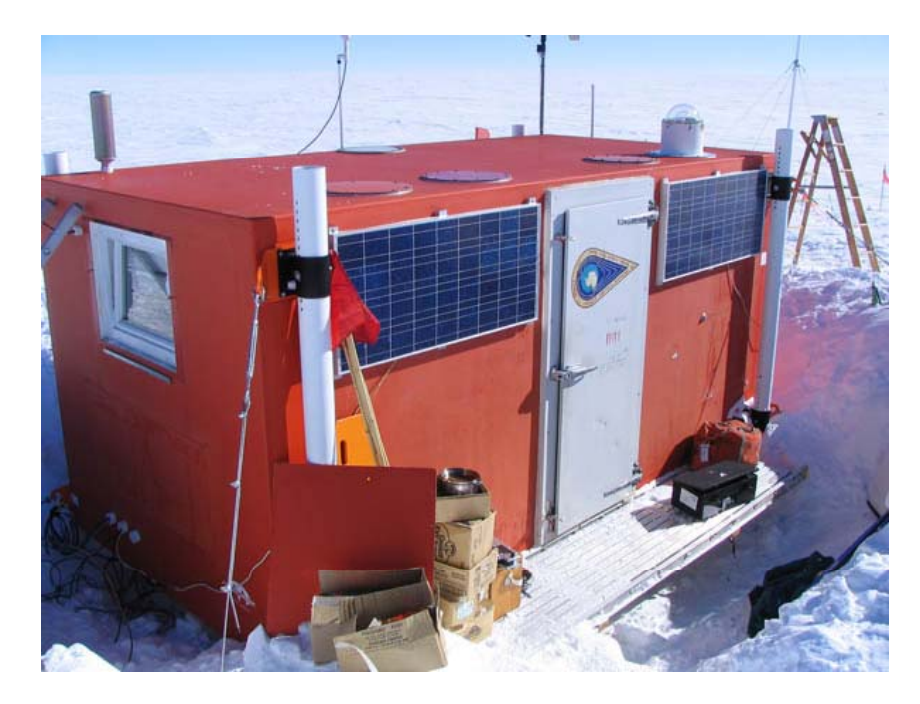

### Existing Telemetry using ARGOS

- $\bullet~$  Argos ST-5 and ST-20 PTTs (transmitters) running since late 90's
- Driven by a 8252 micro-processo r
- 32-byte data packet
- Transmit at 401.65 MHz

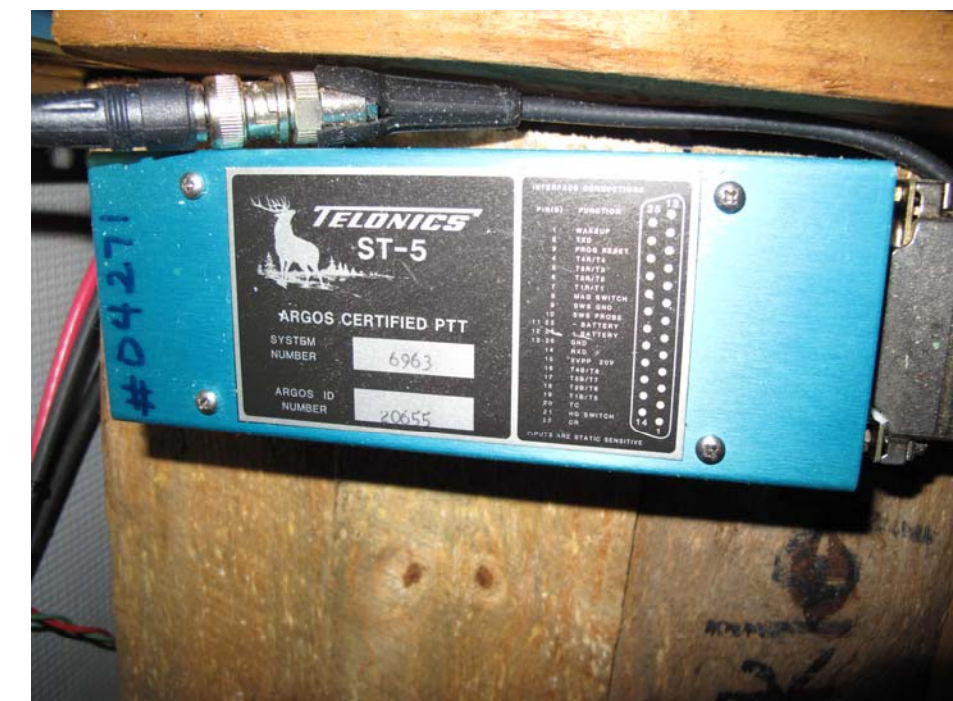

#### An Alternative using Iridium SBD

- Designed (in something of a rush!) prior to 2010 field season
- Based on 9601 SBD modem
- Two units deployed in Dec 2010
- One failed in early March 2011, one is still running

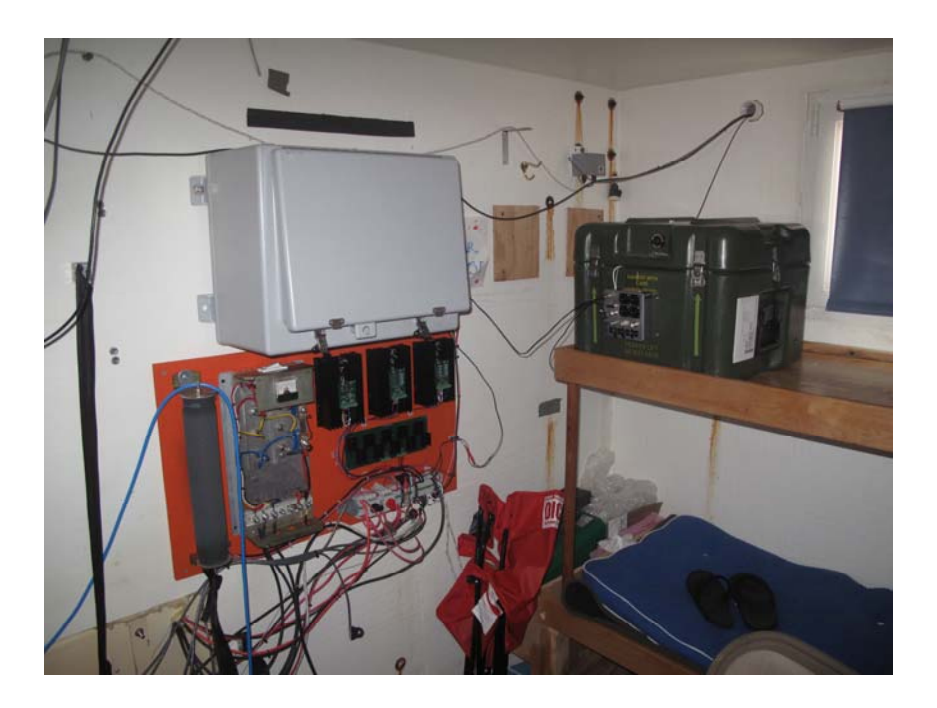

## Main design issues -- general

- $\bullet$ Communicate with modem via a serial link
- $\bullet$ • Modem must be warmer than -30 C for reliable transmissions
- $\bullet$  Modem operates in burst-mode; it requires approximately 30 seconds to connect to the network and send a packet
- • $\bullet$  Transmissions have error-checking and modem receives an ack/nak for each packet
- User receives an e-mail with data packet as an attachment
- $\bullet$  Telemetry module runs off of station power when available; if station power drops, module coasts off of an internal rechargeable battery as long as it can
- SBD allows two-way communications; module provides two latching relays whose state can be controlled by a stateside command

## Electronic design

- • Charging circuit based on TI BQ24450
- $\bullet$ Sealed lead-acid, 7Ah at 18 V
- • Internal heater with dual set-points – keep it substantially warmer when station power is available
- • ADuC843 uP provides eight 12-bit analog channels; use 4 of them for self-monitoring
- • Provide additional measurement options for user: 4 analog channels, I2C and two digital channels
- $\bullet$ Used bipolar op-amps (33272) for signal conditioning
- • Isolate inputs – opto-couplers for digital input, buffers for analog signals

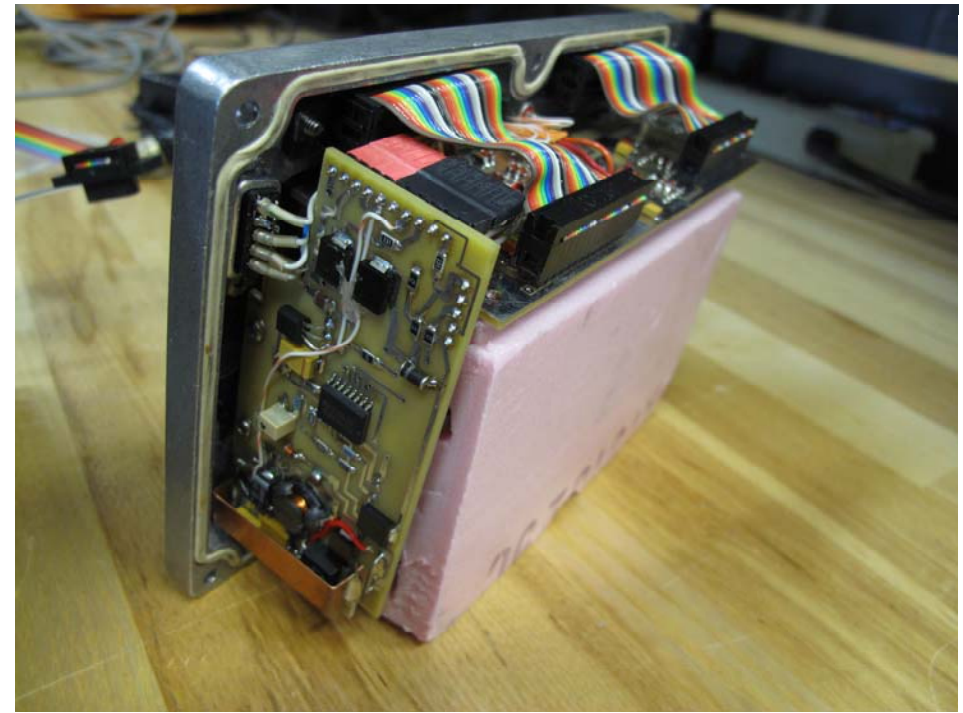

# Idea for the TI BQ24450

- User must solve  $\mathsf{par}(\mathsf{x},\mathsf{y}) := (\mathsf{x}^*\mathsf{y})/(\mathsf{x}+\mathsf{y})$ ; coupled non-linear equations to get resistor values
- Do this with a symbolic solver like like and the symbolic solver like and the state of the syma<br>Macsyma
- It works great and allows easy experimentation with different vales

```
solve([rc=46.4e3,vth=26.25,vfloat=34.50,
                          vboost=36.75,
                          vref=2.3,vfloat=vref
r values vref=2.3,vfloat=vref*(ra+rb+rc)/rc,
                          vboost=vref*(ra+rb+par(rc,rd))/par(rc,rd),
                          vth=vref*(ra+rb+par(rc,rd))/(rb+par(rc,rd)
                          )],
                           [ra,r
b,rc,r
d,vth,vfloat,v
boost,vref]);
```
ra 354krb 17.3krc 46.4krd 632.4k

## The ADuC843

- Uses 8051 instruction set
- 8-channel, 12-bit ADC
- Serial port
- Low-power sleep mode
- $\bullet~$  Easy to program via serial link

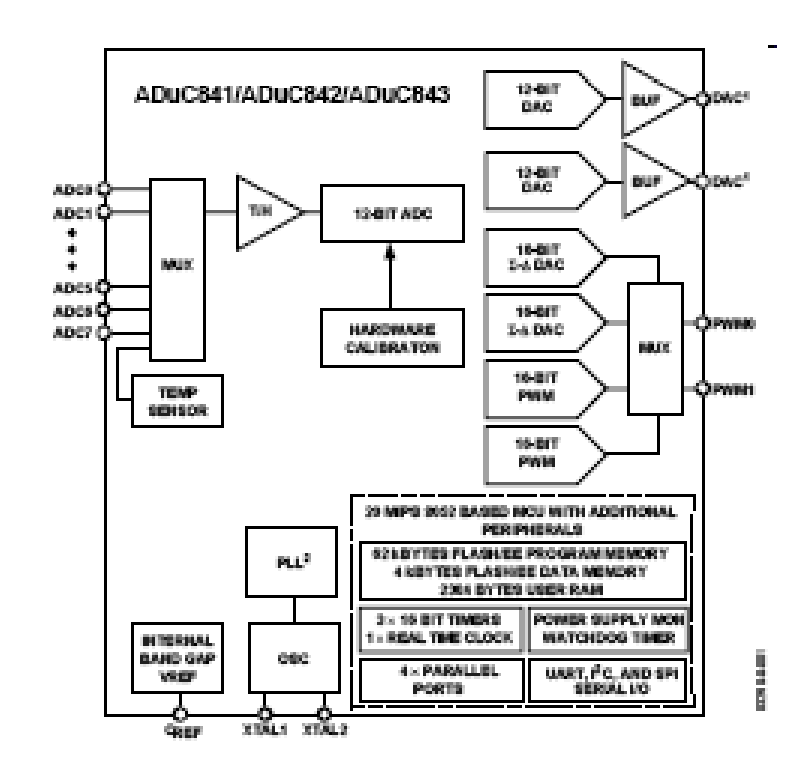

# Programming issues

- Code is 2300 lines of assembly
- Does not use interrupt capability
- Assembly language was ideal for manipulating data obtained from various I2C sensors
- Re-use code from www.8052.com
- Randomize transmit times by masking off last three bits from the check-sum of the most recent data packet and adding to transmit interval
- Serial access to both modem and uP via a jumper cable<br>— a simple but extremely effective debugging aid – a simple but extremely effective debugging aid
- uP implements a simple monitor program for debugging via a serial terminal program
- Manufacturer should provide an emulator program!

### Mechanical design

- Electronics in a diecast box; very easy to work with
- Electronics insulated with pink-board inside of <sup>a</sup> surplus military transit case obtained form Hardigg
- Tested in a homemade cold chamber at -30 C

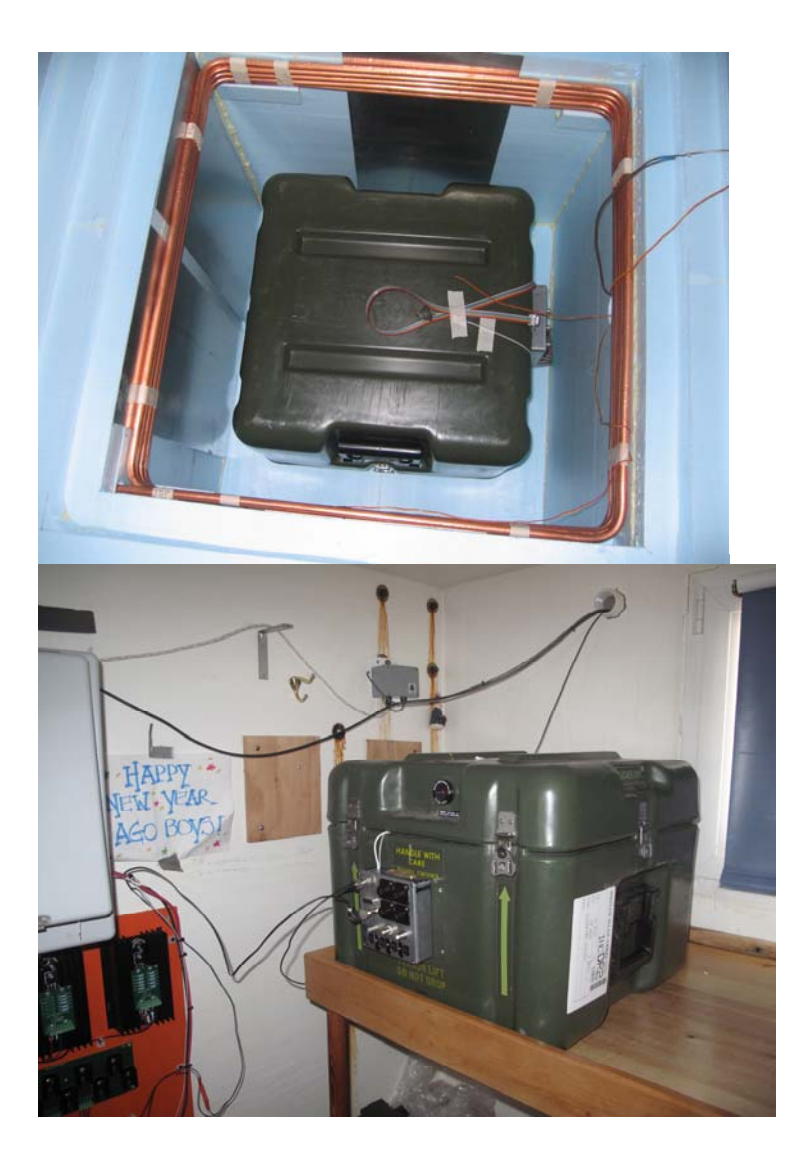

## Sample transmission

- Programmed to send Chan Hex Value Engineering Value 00: 7308 26.87 input voltage to a packet every 6 hours
- Include communications statistics (very useful)
- Include status code with each channel  $\qquad \qquad \overset{\circ}{\text{c}}$

P4 Engineering Data File: P4\_February\_28\_2011.eng Time of Session (UTC): Mon Feb 28 14:19:02 2011 ======= Analog Channels =========

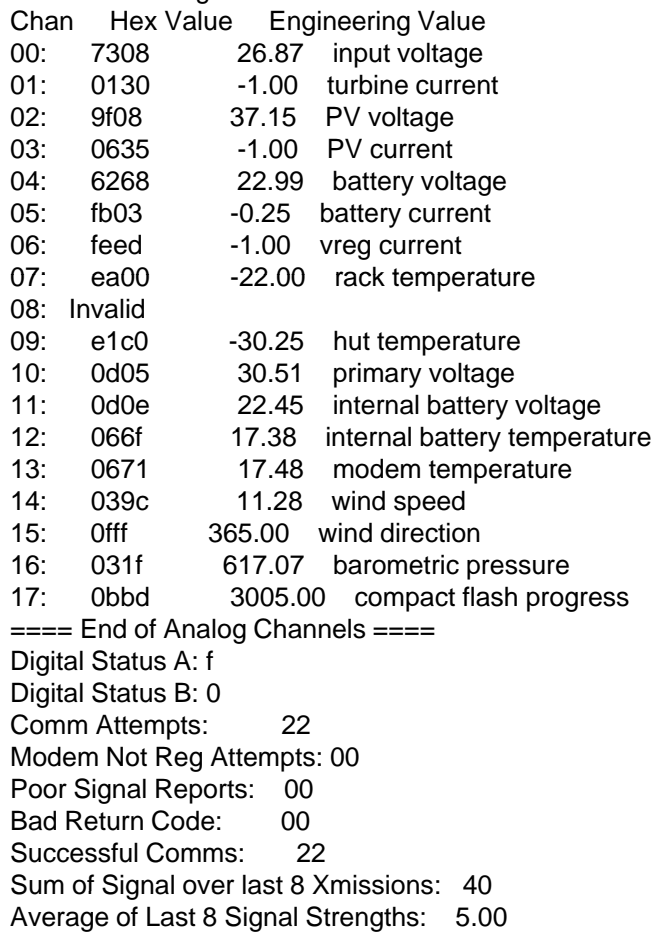

#### Good and bad

- 9601 can draw large transient currents – caused uP to glitch!
- Small puck antenna just as effective as a larger antenna
- Plastic shell connectors are entirely adequate for indoor use; but USB connectors for I2C did not work out
- I2C itself was a disaster –not sure what is wrong

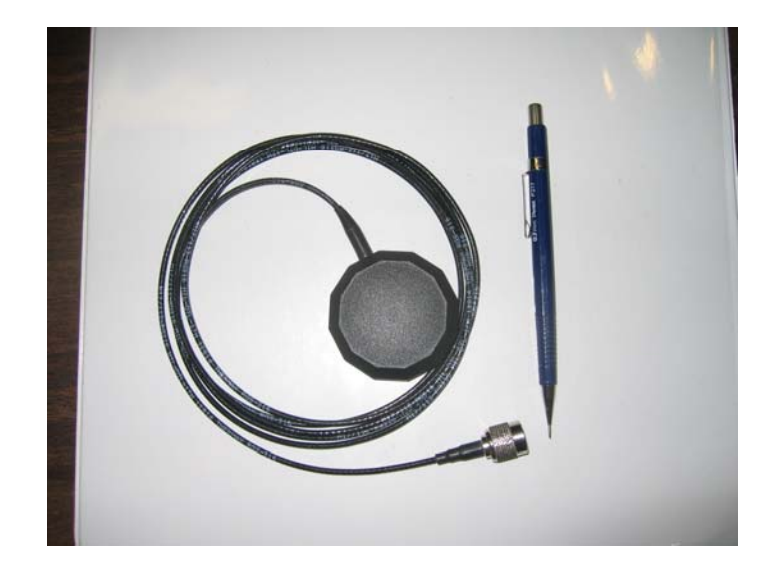

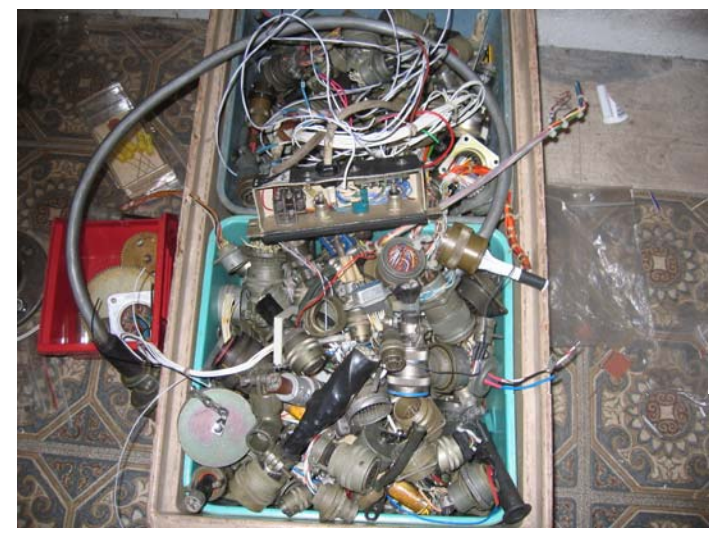

## Second generation

- •Use 9602 instead of 9601
- Same uP, same code
- Simplify power system station power and a Lithium *primary* pack
- Use only linear regulators – excess heat goes for warming electronics
- Electronics packa ge in a Dewar flask
- All analog inputs differential

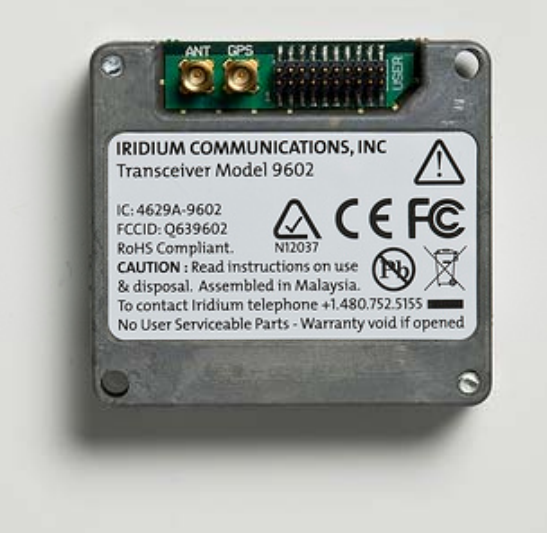

## Acknowledgements

- Special thanks to Gary Ferentchak and Dan Wagster at RPSC for technical and administrative help with the modem
- Dr. Vladimir Papitashvili (NSF) authorized activiation of the modems on short notice
- Circuit design help from Dr. Thomas Banwell, Telcordia, and Todd Valentic, SRI
- Pf. Noel Petit (Augsburg college) implemented<br>the state-side data processing he stat -side data processing
- Andy Stillinger built the cold-chamber in his garage!